# **QGIS Application - Bug report #21264**

**bug in saga algorithm python** *2019-02-14 08:11 AM - Wim Dedulle*

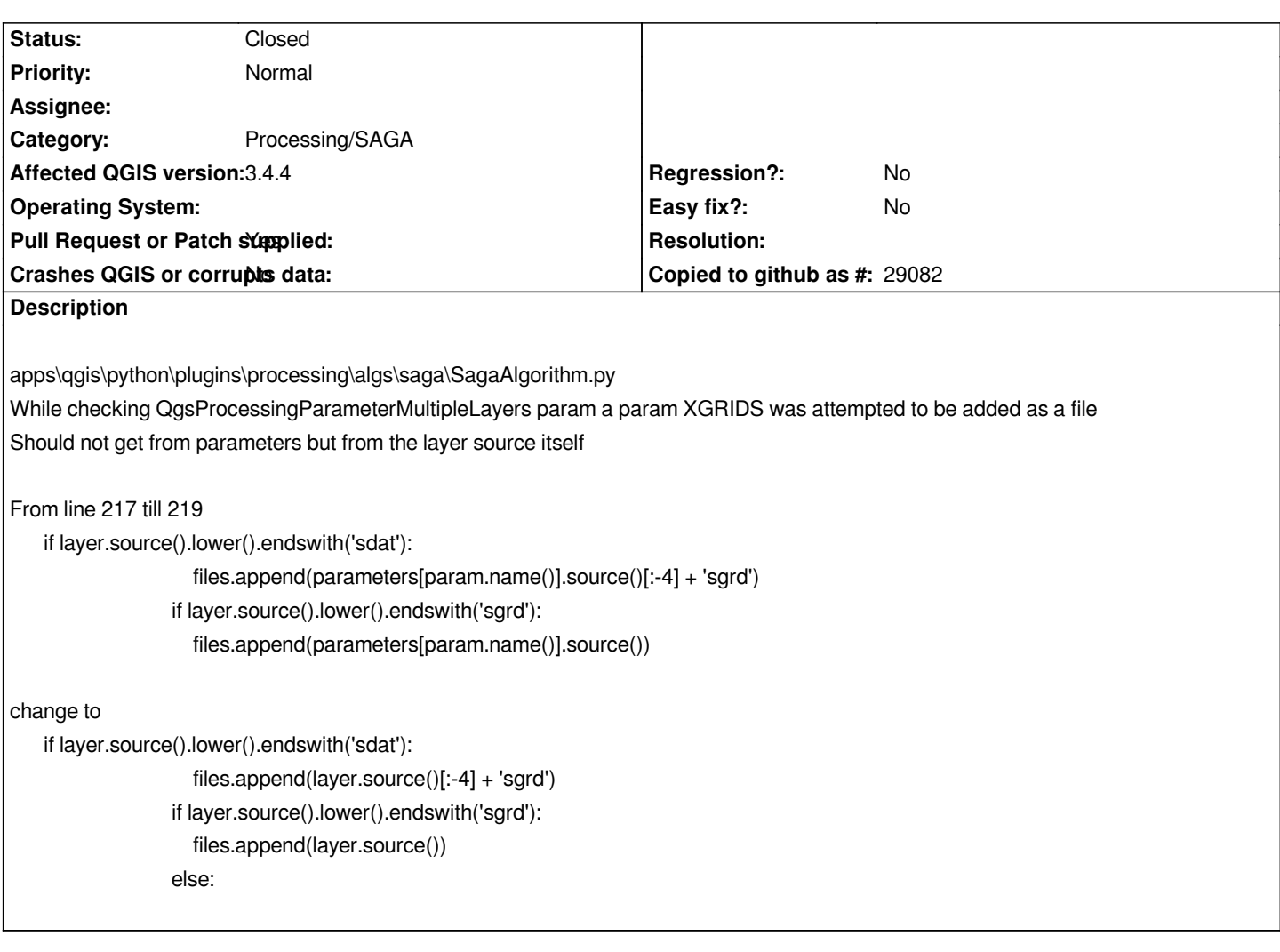

**Associated revisions**

**Revision 6872ce7f - 2019-02-18 04:57 PM - Luigi Pirelli**

*Merge pull request #9194 from wdedulle/master*

*Fix saga algorithm when QgsProcessingParameterMultipleLayers. Fixes #21264*

## **History**

#### **#1 - 2019-02-18 02:39 PM - Giovanni Manghi**

*- Resolution deleted (fixed/implemented)*

- *Category changed from Python bindings / sipify to Processing/SAGA*
- *Crashes QGIS or corrupts data changed from Yes to No*
- *Easy fix? changed from Yes to No*

### **#2 - 2019-02-18 02:39 PM - Giovanni Manghi**

*- Status changed from Open to Feedback*

*Can you submit a pull request on Github? thanks.*

## **#4 - 2019-02-18 04:30 PM - Giovanni Manghi**

- *[Status changed from Feedback to Op](https://github.com/qgis/QGIS/pull/9194)en*
- *Pull Request or Patch supplied changed from No to Yes*

*Thanks!*

## **#5 - 2019-02-18 04:57 PM - Luigi Pirelli**

- *% Done changed from 0 to 100*
- *Status changed from Open to Closed*

*Applied in changeset commit:qgis|6872ce7f32856965cc8f0b923238cfa3ac2a9d2c.*